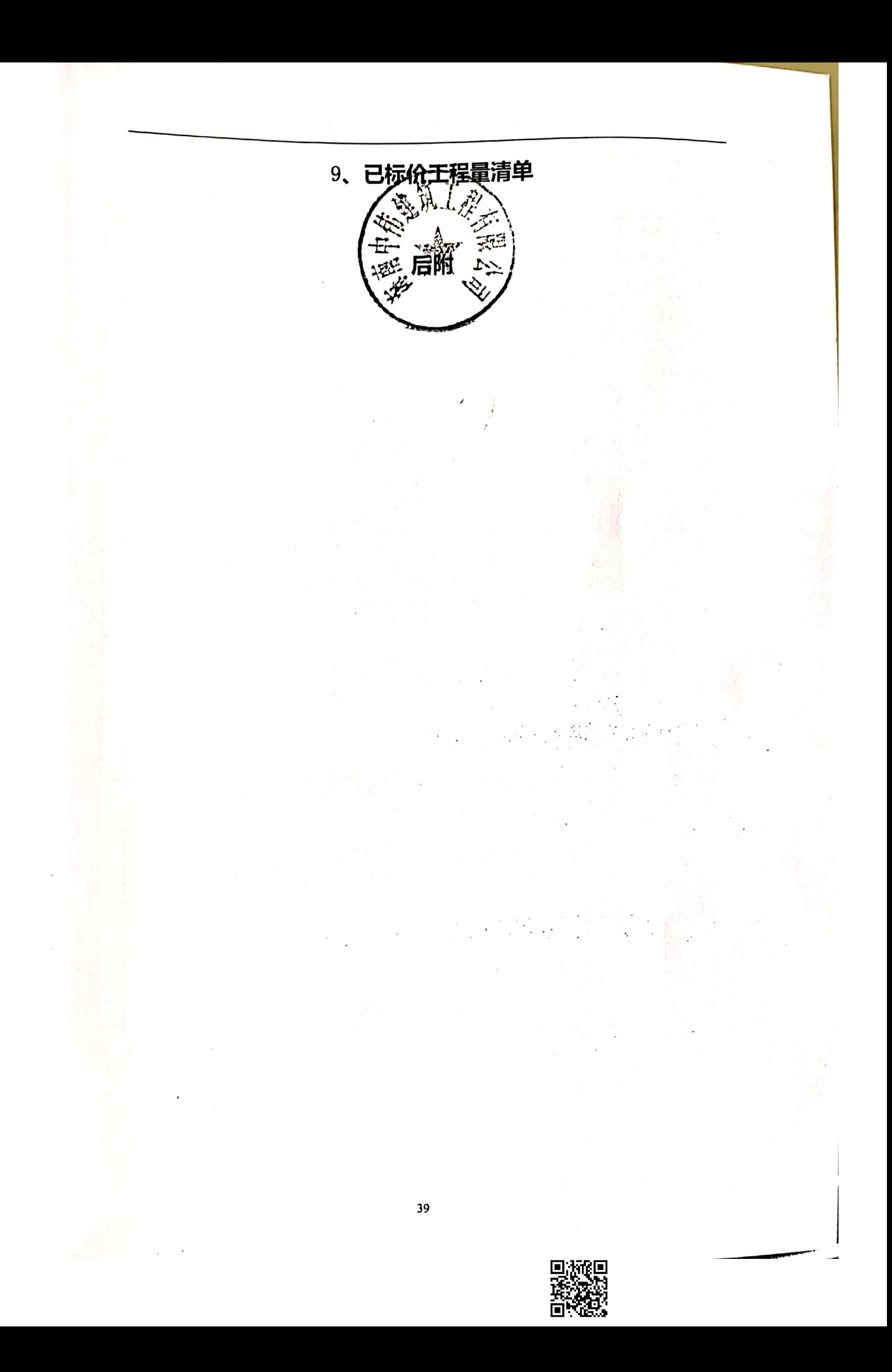

## 工程量清单汇总表

标表 1 合同段: 什小村至打南村公路 金额(元) 科目名称 序号 35208.00 清单 第100章 总则  $\mathbf{I}$ 154237.07  $\sqrt{2}$ 清单 第200章 路基 163151.60  $\mathbf{3}$ 清单 第300章 路面 52525.98 清单 第400章 桥梁、涵洞  $\boldsymbol{4}$ 405122.65  $5\phantom{a}$ 第100章至第700章合计 已包含在清单合计中的材料、工程设备、专业工程暂估价6  $6\phantom{1}6$ 清单合计减去材料、工程设备、专业工程暂估价合  $\overline{7}$ 海  $8\,$ 计日工合计 奖 귵 9 暂列金额(不含计日工总额) 405122.65  $10$ 投标报价

清单 第1页 共1页

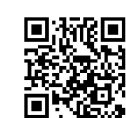

40

附表:

## 最后磋商报价表(二次报价)

项目名称: 保亭县 2019 年农村公路安全隐患治理工程施工二标

项目编号: ZDPA-LK-191210002

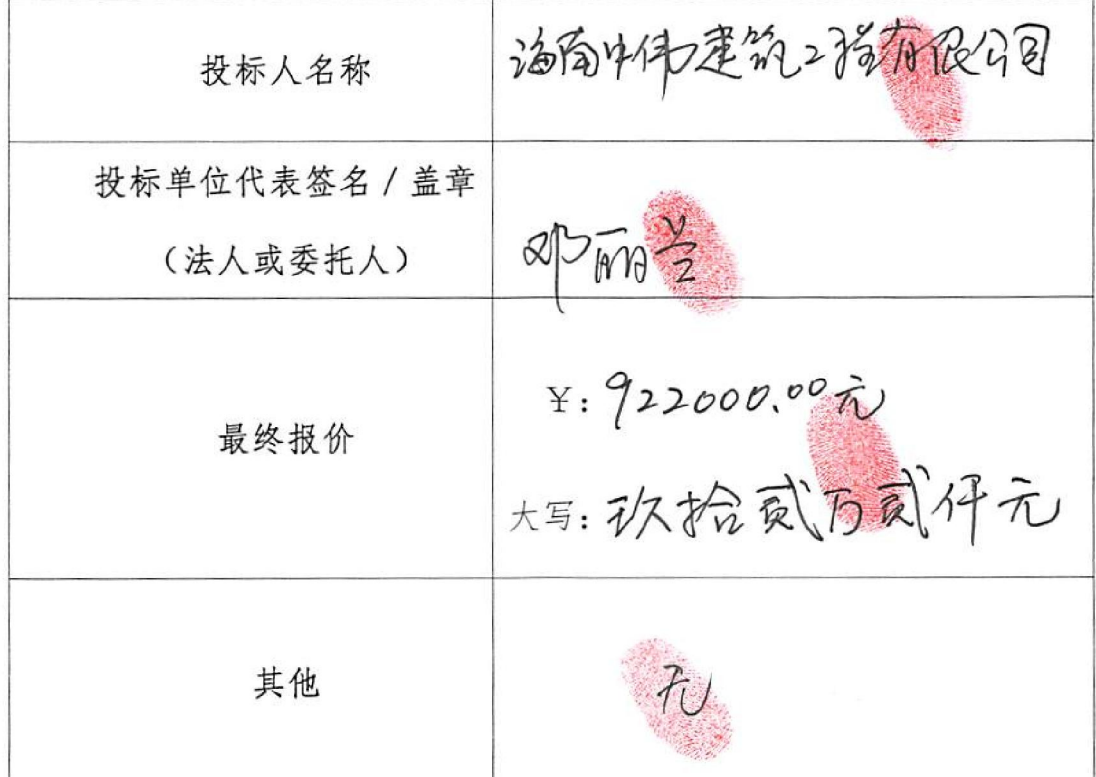

注:1、磋商报价应包括磋商文件所规定的采购范围的全部内容;

2、磋商小组发现供应商的报价明显低于其他磋商报价,或者其磋商报价可能 低于其成本的, 应当要求该供应商作出书面说明并提供相应的证明材料。供应商 不能合理说明或者不能提供相应证明材料的,由磋商小组认定该供应商以低于成 本报价竞标、其报标作废标处理。

3、在开标时, 供应商携带此最后磋商报价表, 并盖好公章。开标现场招标 代理工作大员通知舞始最后确商报价时,供应商方可填写最后磋商报价表,并 递交招标代理公司工作人员, 如未携带最后磋商报价表, 视为放弃本项目投标。 供应商名称(盖章):  $P\overline{wa}$ IJ 供应商授权代表(签 日期: 201年 12月23日